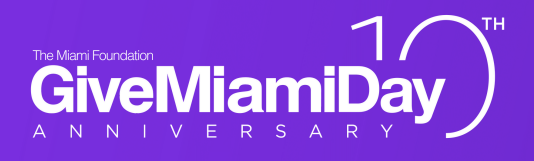

## MAKE A DIFFERENCE

Create your Give Miami Day personalized Peer 11.18.21 Fundraiser "Champion" profile

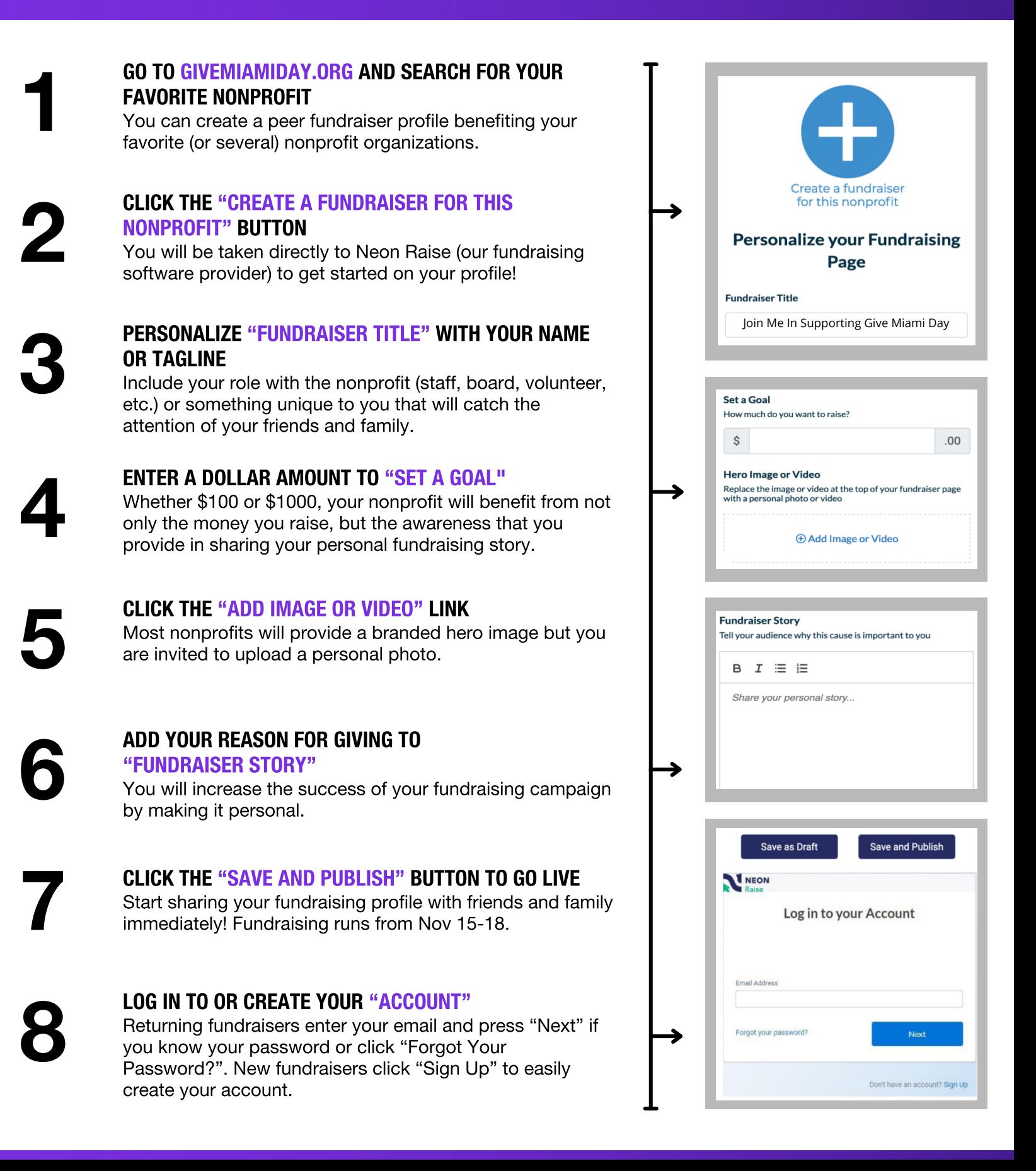